## How Bolt Integrates with Merchant Operations: Standard Checkout

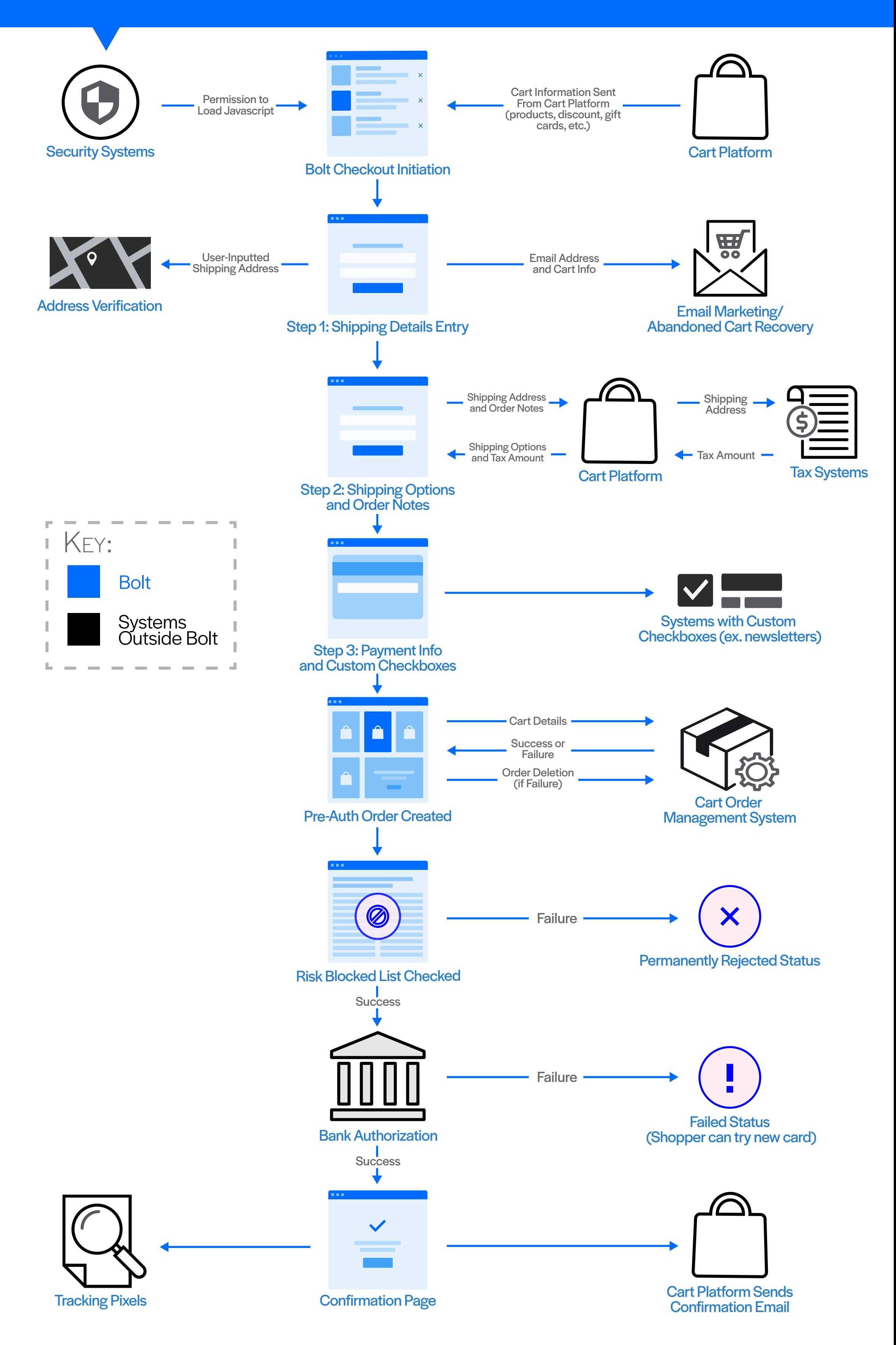